# **Raquel Monteiro Silva**

#### $\pmb{\times}$

Mestranda em Ecologia no IB-USP

#### [exec](http://ecor.ib.usp.br/doku.php?id=05_curso_antigo:r2017:alunos:trabalho_final:raquel.monteiro.silva:exec)

## **Trabalho Final**

[Propostas](http://ecor.ib.usp.br/doku.php?id=05_curso_antigo:r2017:alunos:trabalho_final:raquel.monteiro.silva:propostas)

## **Função amostragem()**

### **Página de ajuda**

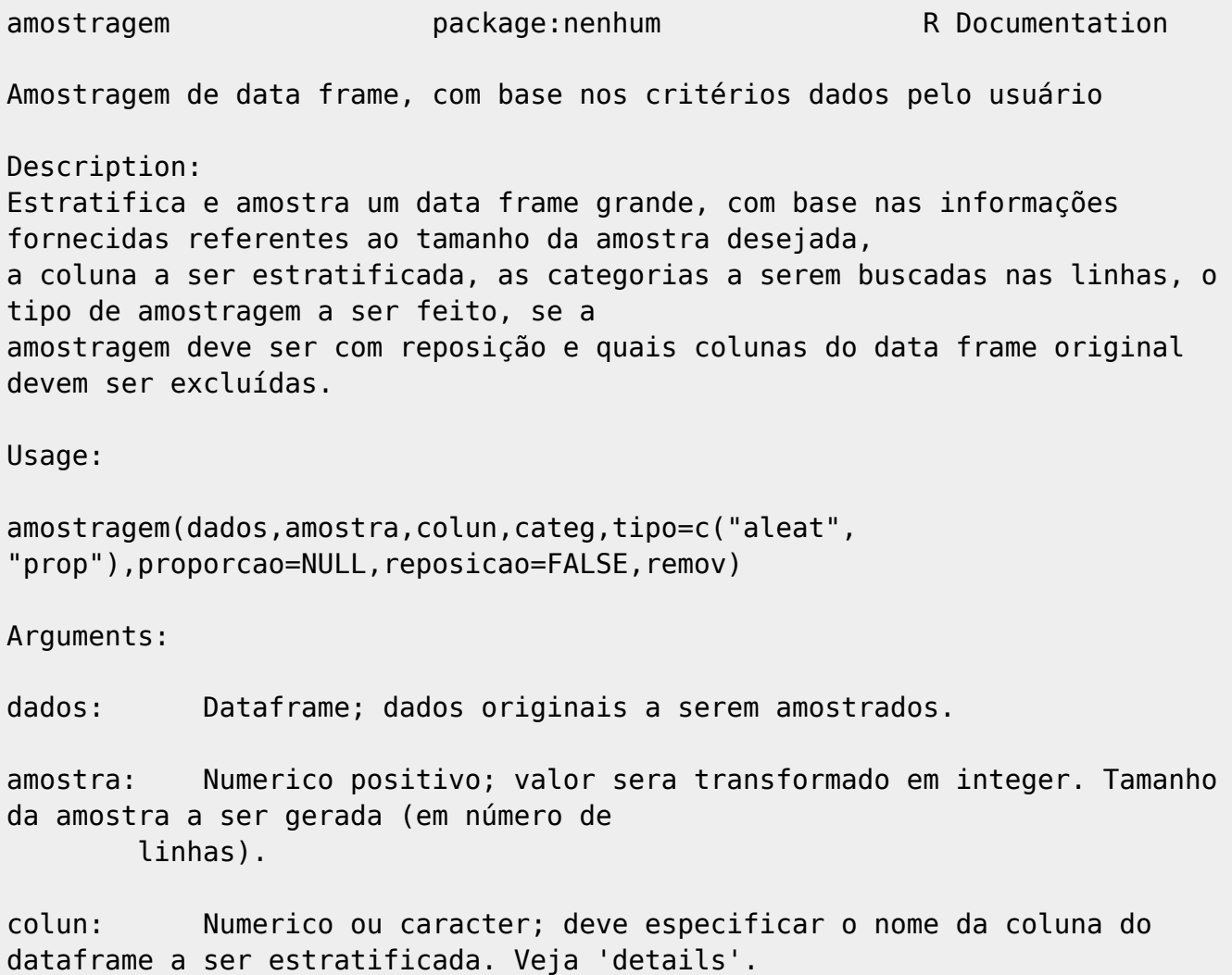

categ: Numerico ou caracter; informações a serem buscadas nas linhas para estratificação.

tipo: Caracter; tipo de amostragem a ser feita. Veja 'details'.

proporcao: Numerico; proporcoes a serem seguidas para amostragem (valores informados pelo usuário). Veja 'details'.

reposicao: Logico; determina se a amostragem é com reposição.

remov: Numerico ou caracter; colunas a serem removidas do data frame.

Details:

Os argumentos "dados" e "amostra" devem ser obrigatoriamente fornecidos na função.

Se o argumento "colun" não for informado, a amostragem feita sera aleatória. Se "colun" for dado, mas o argumento "categ" não, a estratificação sera feita a partir da primeira coluna informada em "colun". A estratificação e amostragem é feita apenas para uma coluna por vez, portanto se "colun" tiver duas ou mais informações apenas a primeira será considerada.

O argumento "tipo" aceita: "aleat", onde faz amostragem aleatória, e "prop", em que amostra respeitando a proporção original das linhas da coluna indicada. Se "tipo" não for informado, o default é fazer amostragem aleatória, caso "proporcao" também não tenha sido informado.

O argumento "proporcao" faz amostragem dos dados de acordo com a proporção informada pelo usuário. Os valores numéricos inseridos em "proporcao", correspondentes a proporção da amostra para cada categoria, devem seguir a ordem crescente/alfabética das categorias. Se "proporcao" não for informado, o default é NULL.

Se "reposição" não for informado, a amostragem é feita sem reposição.

Value:

A função retorna: Um dataframe com as linhas amostradas de acordo com as especificações do usuário e colunas que não foram removidas.

Warning:

A função é interrompida e retorna mensagem de erro se "dados" não for um dataframe, e se "amostra" não for um valor

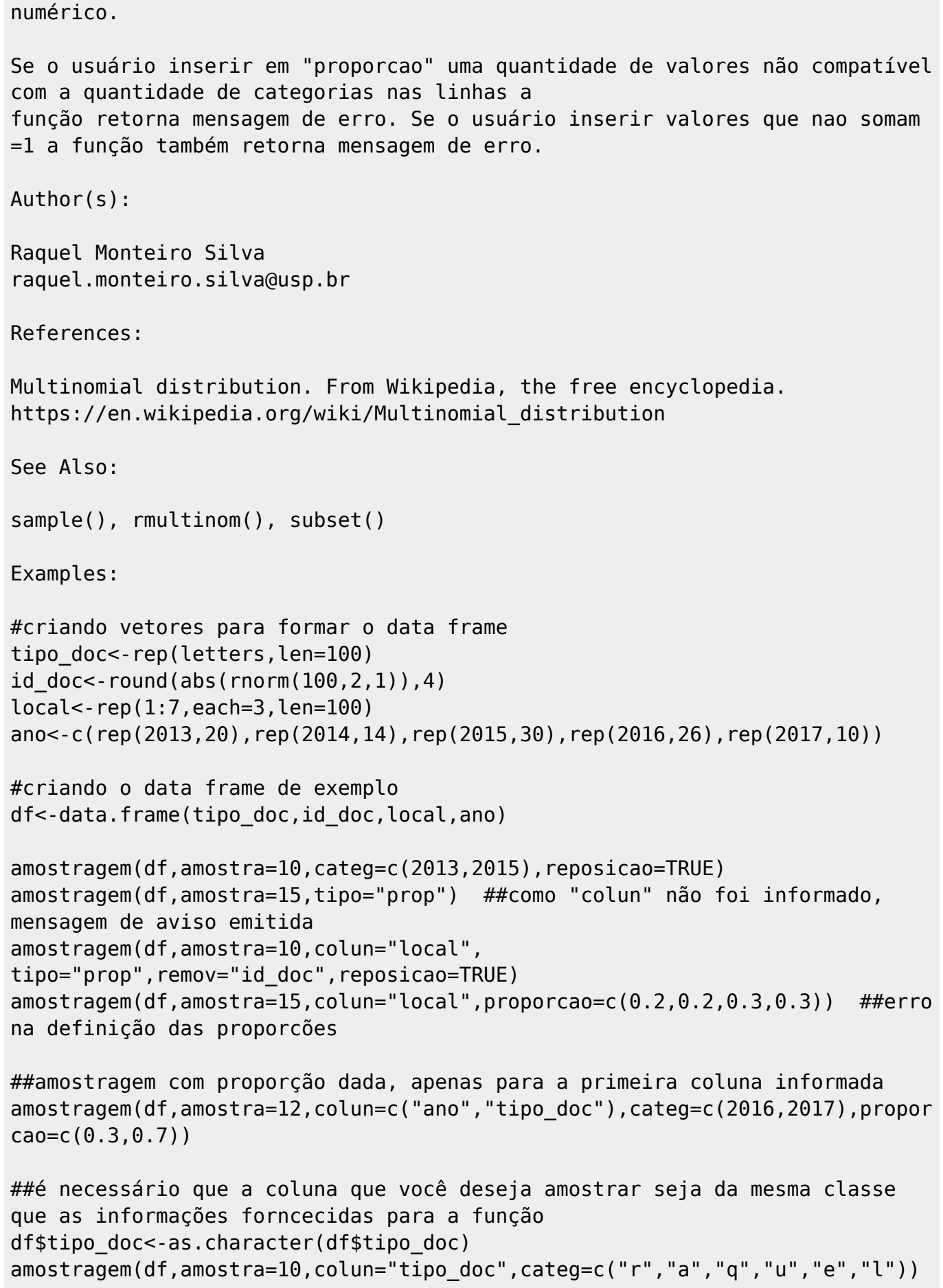

Last<br>update: update:<br>2020/08/12 05\_curso\_antigo:r2017:alunos:trabalho\_final:raquel.monteiro.silva:start http://ecor.ib.usp.br/doku.php?id=05\_curso\_antigo:r2017:alunos:trabalho\_final:raquel.monteiro.silva:start 06:04

### **Código da função**

#### ################FUNCAO AMOSTRAGEM################

```
amostragem<-function(dados,amostra,colun,categ,tipo=c("aleat",
"prop"),proporcao=NULL,reposicao=FALSE,remov) #argumentos da função. Valores
colocados são o default. Argumento "dados" = data frame de onde vem os dados
a serem amostrados. "amostra" = tamanho da amostra desejada pelo usuário em
numero de linhas. "colun" é a coluna(s) escolhida pelo usuario para
estratificar.
  #"categ" são os dados a serem buscados e selecionados nas linhas. "tipo" é
o tipo de amostragem a ser feito (podendo ser aleatorio ou proporcional),
sendo "aleat" o default. caso o usuario queira dar as proporcoes da amostra,
as insere em "proporcao". "reposicao" define se se a amostragem sera com
reposicao, sendo FALSE o default. "remov" indica as colunas a serem
removidas da amostra final
\{ if(class(dados)!="data.frame"){ #caso os dados inseridos na funcao nao
seja um data frame
     stop(cat("Objeto precisa ser um data frame")) #para e manda msg de erro
   }
   if(class(amostra)!="numeric"){ #caso o argumento amostra não seja numerico
     stop(cat("Amostra precisa ser um número inteiro"))#para e manda msg de
erro
   }
   if(is.null(proporcao)){ #se o argumento proporcao nao for dado
    tipo<-match.arg(tipo) #o valor dado para o argumento tipo sera usado
como argumento, sendo "aleat" o default
   }
   amostra<-as.integer(amostra) #transforma o argumento amostra em integer
(numero inteiro), ja que não é possível ter uma amostra não inteira de
linhas
   if(missing(colun)){ #se o argumento "colun" nao for especificado
     if(missing(categ)){ #se o argumento "categ" tambem nao for dado
       subs.dados<-dados #o objeto subs.dados é igual a dados (ja que nao
houve estratificacao nem por linhas nem por colunas)
     }
     else{ #se "categ" for informado
       subs.dados<-data.frame(NULL) #cria data frame vazio
       for(i in 1:ncol(dados)){ #se for dado o argumento "categ", ciclos para
o numero de colunas de dados
         for(j in 1:length(categ)){ #ciclos para todas as posicoes em "categ"
        selec linhas<-subset(dados,dados[,i]==categ[j], drop=FALSE) #faz
ciclos em que busca em cada coluna as linhas que são iguais ao argumento
"categ", mantendo as colunas que não tem essa informação
         subs.dados<-rbind(subs.dados,selec_linhas) #preenche data frame
vazio com os subconjuntos correspondetes as categorias informadas em "categ"
         }
       }
     }
```
}

}

}

argumento "amostra"

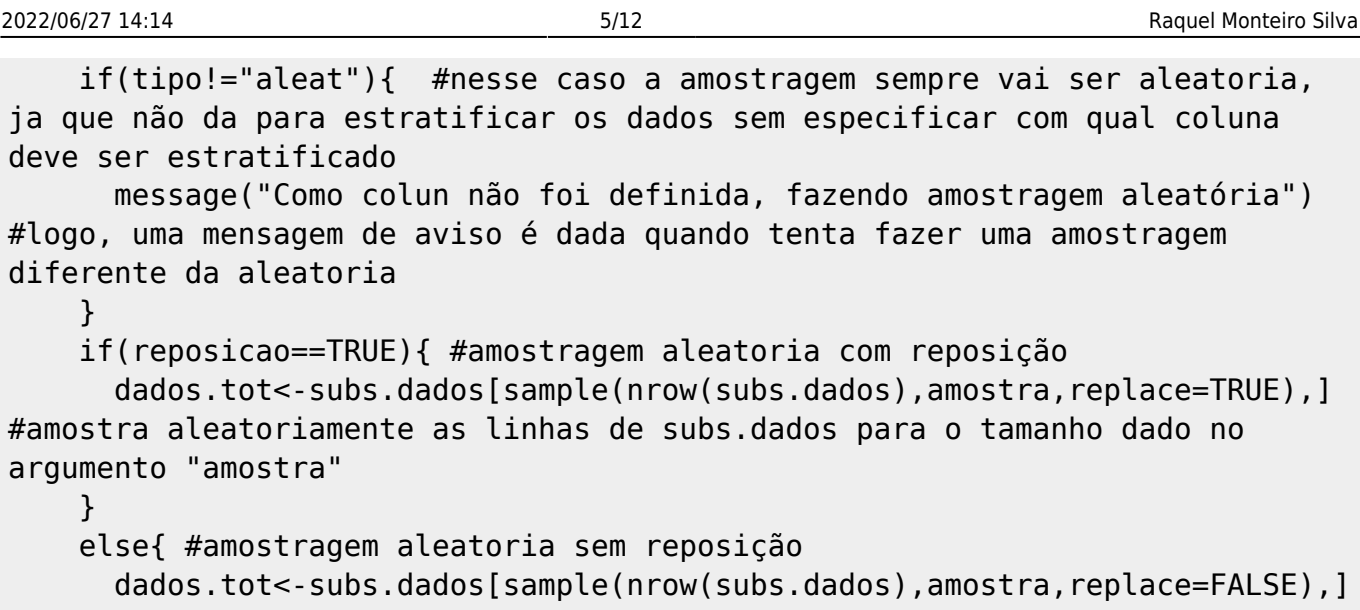

#amostra aleatoriamente as linhas de subs.dados para o tamanho dado no argumento "amostra"

if(missing(remov)){ #se o argumento remov nao for dado

 return(dados.tot) #retorna para o usuario o data frame amostrado }

 dados.amost<-dados.tot[ , !(names(dados.tot) %in% remov)] #se remov for informado, cria objeto com as colunas de dados.tot diferentes das dadas no argumento "remov" (que devem ser removidas)

 return(dados.amost) #retorna para o usuario um data frame amostrado a partir de "dados" com as informações e tamanho especificados }

 if(missing(categ)){ #se o argumento categ não for dado, mas colun sim subs.dados<-dados #o objeto subs.dados é igual a dados (ja que nao foi selecionada nenhum categrmação a ser buscada nas linhas)

 if(is.null(proporcao)==FALSE & missing(tipo)){ ##caso o argumento "tipo" nao tenha sido dado e "proporcao" não seja nulo, ira fazer amostragem de acordo com as proporcoes dadas pelo usuario. As entradas devem ser dadas em ordem afabetica/numerica das categorias das linhas (ao inves de ordem de aparecimento)

 prop.dados<-as.numeric(proporcao) #cria um objeto que guarda os valores dados em "proporcao" como valores numericos

 unicos<-sort(unique(subs.dados[,colun[1]])) #criando um objeto que guarda os nomes únicos de linhas (categorias) da coluna selecionada, em ordem crescente/alfabetica

 if(sum(proporcao)!=1){ #caso a soma dos valores dados em "proporcao" nao seja igual a 1 (ou seja, as propocoes nao vao dar 100% da amostra)

 stop(print("Valores em proporcao devem somar 1")) #para e emite uma mensagem de erro

}

 if(length(proporcao)!=length(unicos)){ #caso o comprimento do objeto que contem os valores das proporcoes nao seja do mesmo comprimento do objeto que contem os nomes das categorias (ou seja, ha mais/menos proporcoes do que categorias nas linhas)

 stop(cat("Quantidade de valores em proporcao inconsistente")) #para e emite uma mensagem de erro

}

```
 else{ #caso nao aconteca nenhum dos dois if anteriores
         linhas<-
rmultinom(1:length(unique(subs.dados[,colun[1]])),amostra,prob=prop.dados)
#definindo o numero de linhas de cada categoria dentro das linhas totais da
amostra (isso é feito gerando uma distribuicao multinomial com as proporcoes
de cada categoria informadas pelo usuario)
         linhas2<-data.frame(linhas) #criando um data frame com a quantidade
de linhas de cada categoria (nao importa que nao tenha o nome das
categorias, mantem as posicoes das categorias)
         num_linhas<-linhas2$linhas #criando um vetor a partir da coluna do
data frame com a quantidade de linhas de cada categoria
         dados.tot<-data.frame(NULL) #criando um data frame vazio para
guardar a amostra
         if(reposicao==TRUE){ #amostragem com reposicao caso o argumento
"reposicao" for true
           for(i in 1:length(unicos)){ #criando um ciclo com for para criar a
amostra
             subs.cat<-subset(subs.dados,subs.dados[,colun[1]]==unicos[i])
#criando um subset do data frame dos dados que possui, para cada valor de i,
apenas as linhas de cada uma das categorias
             cada_categ<-
subs.cat[sample(nrow(subs.cat),num linhas[i],replace=TRUE),] #a partir do
data frame com apenas as linhas de cada categoria, faz uma amostragem das
linhas com a quantidade de linhas correspondente a categoria determinada por
i, com reposição
             dados.tot<-rbind(dados.tot,cada_categ) #usa o data frame vazio
para guardar os resultados gerados pela amostragem de cada categoria,
gerando o output
 }
 }
         if(reposicao==FALSE){#amostragen sem reposição quando o argumento
reposicao=false
           for(i in 1:length(unicos)){ #criando um ciclo com for para criar a
amostra
             subs.cat<-subset(subs.dados,subs.dados[,colun[1]]==unicos[i])
#criando um subset do data frame dos dados que possui, para cada valor de i,
apenas as linhas de cada uma das categorias
            cada categ<-subs.cat[sample(nrow(subs.cat),num linhas[i]),] #a
partir do data frame com apenas as linhas de cada categoria, faz uma
amostragem das linhas com a quantidade de linhas correspondente a categoria
determinada por i, sem reposição
            dados.tot<-rbind(dados.tot,cada_categ) #usa o data frame vazio
para guardar os resultados gerados pela amostragem de cada categoria,
gerando o output
 }
         }
         if(missing(remov)){ #se o argumento remov nao for dado
           return(dados.tot) #retorna para o usuario o data frame amostrado
 }
```
dados.amost<-dados.tot[ , !(names(dados.tot) %in% remov)] #se remov

for informado, cria objeto com as colunas de dados.tot diferentes das dadas no argumento "remov" (que devem ser removidas) return(dados.amost) #retorna para o usuario um data frame amostrado a partir de "dados" com as informações e tamanho especificados } } if(tipo=="aleat"){ #caso o argumento "tipo" tenha sido para fazer amostragem aleatoria if(reposicao==TRUE){ #amostragem aleatoria com reposição dados.tot< subs.dados[sample(nrow(subs.dados),amostra,replace=TRUE),] #amostra aleatoriamente as linhas de subs.dados para o tamanho dado no argumento "amostra" } else{ #amostragem aleatoria sem reposição dados.tot< subs.dados[sample(nrow(subs.dados),amostra,replace=FALSE),] #amostra aleatoriamente as linhas de subs.dados para o tamanho dado no argumento "amostra" } if(missing(remov)){ #se o argumento remov nao for dado return(dados.tot)#retorna para o usuario o data frame amostrado } dados.amost<-dados.tot[ , !(names(dados.tot) %in% remov)] #se remov for informado, cria objeto com as colunas de dados.tot diferentes das dadas no argumento "remov" (que devem ser removidas) return(dados.amost) #retorna para o usuario um data frame amostrado a partir de "dados" com as informações e tamanho especificados } if(tipo=="prop"){ #caso o argumento "tipo" tenha sido para fazer amostragem proporcional (respeitando a proporcao dos dados originais) data.freq<-data.frame(table(subs.dados[,colun[1]])) #chamando um data frame com as frequencias de cada categoria unica das linhas da coluna dada no argumento "colun" (so considera a primeira coluna dada no argumento, nao estratifica para mais de uma coluna) freq<-data.freq\$Freq #colocando a coluna freq do objeto data.freq em um objeto novo freq.rel<-freq/nrow(dados) #calculando a frequencia de cada categoria das linhas em relacao ao total de linhas na coluna selecionada unicos<-sort(unique(subs.dados[,colun[1]])) #criando um objeto que guarda os nomes das categorias da coluna selecionada, em ordem crescente/alfabetica (pois data.freq é dado em ordem crescente das linhas, logo as frequencias seguem esta ordem) linhas< rmultinom(1:length(unique(subs.dados[,colun[1]])),amostra,prob=freq.rel) #definindo o numero de linhas de cada categoria dentro das linhas totais da amostra (isso é feito gerando uma distribuicao multinomial com as proporcoes de cada categoria) linhas2<-data.frame(linhas) #criando um data frame com a quantidade de linhas de cada categoria (nao importa que nao tenha o nome das categorias, mantem as posicoes das categorias)

 num\_linhas<-linhas2\$linhas #criando um vetor a partir da coluna do data frame com a quantidade de linhas de cada categoria dados.tot<-data.frame(NULL) #criando um data frame vazio para guardar a amostra if(reposicao==TRUE){ #amostragem com reposicao caso o argumento "reposicao" for true for(i in 1:length(unicos)){ #criando um ciclo com for para criar a amostra subs.cat<-subset(subs.dados,subs.dados[,colun[1]]==unicos[i]) #criando um subset do data frame dos dados que possui, para cada valor de i, apenas as linhas de cada uma das categorias cada\_categ< subs.cat[sample(nrow(subs.cat),num\_linhas[i],replace=TRUE),] #a partir do data frame com apenas as linhas de cada categoria, faz uma amostragem das linhas com a quantidade de linhas correspondente a categoria determinada por i, com reposição dados.tot<-rbind(dados.tot,cada\_categ) #usa o data frame vazio para guardar os resultados gerados pela amostragem de cada categoria, gerando o output } } if(reposicao==FALSE){ #se o argumento reposicao for FALSE ou não for dado, amostragem sem reposicao for(i in 1:length(unicos)){ #criando um ciclo com for para criar a amostra subs.cat<-subset(subs.dados,subs.dados[,colun[1]]==unicos[i]) #criando um subset do data frame dos dados que possui, para cada valor de i, apenas as linhas de cada uma das categorias cada\_categ<-subs.cat[sample(nrow(subs.cat),num\_linhas[i]),] #a partir do data frame com apenas as linhas de cada categoria, faz uma amostragem das linhas com a quantidade de linhas correspondente a categoria determinada por i, sem reposição dados.tot<-rbind(dados.tot,cada\_categ) #usa o data frame vazio para guardar os resultados gerados pela amostragem de cada categoria, gerando o output } } if(missing(remov)){ #se o argumento remov nao for dado return(dados.tot) #retorna para o usuario o data frame amostrado } dados.amost<-dados.tot[ , !(names(dados.tot) %in% remov)] #se remov for informado, cria objeto com as colunas de dados.tot diferentes das dadas no argumento "remov" (que devem ser removidas) return(dados.amost) #retorna para o usuario um data frame amostrado a partir de "dados" com as informações e tamanho especificados } } if(!is.null(colun)&!is.null(categ)){ #se "colun" for dado, e "categ" tiver comprimento 1 subs.dados<-data.frame(NULL) #criando um data frame vazio para guardar o }

subconjunto selecionado de dados

for(i in 1:length(categ)){ #ciclos para o comprimento de "categ"

selec linhas<-subset(dados,dados[,colun[1]]==categ[i], drop=FALSE) #cria um objeto que contenha um subset de dados, contendo apenas as linhas de "colun"(posição 1, se for dada mais de uma posicao) iguais ao dado em todas posicoes de "categ"

subs.dados<-rbind(subs.dados, selec linhas) #coloca no data frame criado anteriormente a junção de todos os subconjuntos criados na linha anterior

 if(is.null(proporcao)==FALSE & missing(tipo)){ ##caso o argumento "tipo" nao tenha sido dado e "proporcao" não seja nulo, ira fazer amostragem de acordo com as proporcoes dadas pelo usuario. As entradas devem ser dadas em ordem afabetica/numerica das categorias das linhas (ao inves de ordem de aparecimento)

 prop.dados<-as.numeric(proporcao) #cria um objeto que guarda os valores dados em "proporcao" como valores numericos

 unicos<-sort(unique(subs.dados[,colun[1]])) #criando um objeto que guarda os nomes únicos de linhas (categorias) da coluna selecionada, em ordem crescente/alfabetica

 if(sum(proporcao)!=1){ #caso a soma dos valores dados em "proporcao" nao seja igual a 1 (ou seja, as propocoes nao vao dar 100% da amostra)

 stop(print("Valores em proporcao devem somar 1")) #para e emite uma mensagem de erro

}

 if(length(proporcao)!=length(unicos)){ #caso o comprimento do objeto que contem os valores das proporcoes nao seja do mesmo comprimento do objeto que contem os nomes das categorias (ou seja, ha mais/menos proporcoes do que categorias nas linhas)

 stop(cat("Quantidade de valores em proporcao inconsistente")) #para e emite uma mensagem de erro

}

 else{ #caso nao aconteca nenhum dos dois if anteriores linhas<-

rmultinom(1:length(unique(subs.dados[,colun[1]])),amostra,prob=prop.dados) #definindo o numero de linhas de cada categoria dentro das linhas totais da amostra (isso é feito gerando uma distribuicao multinomial com as proporcoes de cada categoria informadas pelo usuario)

 linhas2<-data.frame(linhas) #criando um data frame com a quantidade de linhas de cada categoria (nao importa que nao tenha o nome das categorias, mantem as posicoes das categorias)

 num\_linhas<-linhas2\$linhas #criando um vetor a partir da coluna do data frame com a quantidade de linhas de cada categoria

 dados.tot<-data.frame(NULL) #criando um data frame vazio para guardar a amostra

 if(reposicao==TRUE){ #amostragem com reposicao caso o argumento "reposicao" for true

 for(i in 1:length(unicos)){ #criando um ciclo com for para criar a amostra

 subs.cat<-subset(subs.dados,subs.dados[,colun[1]]==unicos[i]) #criando um subset do data frame dos dados que possui, para cada valor de i, Last update: 2020/08/12 05\_curso\_antigo:r2017:alunos:trabalho\_final:raquel.monteiro.silva:start http://ecor.ib.usp.br/doku.php?id=05\_curso\_antigo:r2017:alunos:trabalho\_final:raquel.monteiro.silva:start 06:04

apenas as linhas de cada uma das categorias cada\_categ< subs.cat[sample(nrow(subs.cat),num linhas[i],replace=TRUE),] #a partir do data frame com apenas as linhas de cada categoria, faz uma amostragem das linhas com a quantidade de linhas correspondente a categoria determinada por i, com reposição dados.tot<-rbind(dados.tot,cada\_categ) #usa o data frame vazio para guardar os resultados gerados pela amostragem de cada categoria, gerando o output } } if(reposicao==FALSE){#amostragen sem reposição quando o argumento reposicao=false for(i in 1:length(unicos)){ #criando um ciclo com for para criar a amostra subs.cat<-subset(subs.dados,subs.dados[,colun[1]]==unicos[i]) #criando um subset do data frame dos dados que possui, para cada valor de i, apenas as linhas de cada uma das categorias cada\_categ<-subs.cat[sample(nrow(subs.cat),num\_linhas[i]),] #a partir do data frame com apenas as linhas de cada categoria, faz uma amostragem das linhas com a quantidade de linhas correspondente a categoria determinada por i, sem reposição dados.tot<-rbind(dados.tot,cada\_categ) #usa o data frame vazio para guardar os resultados gerados pela amostragem de cada categoria, gerando o output } } if(missing(remov)){ #se o argumento remov nao for dado return(dados.tot) #retorna para o usuario o data frame amostrado } dados.amost<-dados.tot[ , !(names(dados.tot) %in% remov)] #se remov for informado, cria objeto com as colunas de dados.tot diferentes das dadas no argumento "remov" (que devem ser removidas) return(dados.amost) #retorna para o usuario um data frame amostrado a partir de "dados" com as informações e tamanho especificados } }  $if(tipo == "aleat" | length(cateq) == 1)$   $f$  #se o valor dado em "tipo" for "aleat" OU "categ" tiver apenas uma categoria especificada (amostragem é aleatória, já que só uma categoria foi dada e não é possível fazer amostragem proporcional de apenas uma categoria) if(reposicao==TRUE){ #amostragem aleatoria com reposição dados.tot<-subs.dados[sample(nrow(subs.dados),amostra,replace=TRUE),] #amostra aleatoriamente as linhas de subs.dados para o tamanho dado no argumento "amostra", com reposicao } else{ #amostragem aleatoria sem reposição dados.tot<-subs.dados[sample(nrow(subs.dados),amostra,replace=FALSE),] #amostra aleatoriamente as linhas de subs.dados para o tamanho dado no argumento "amostra", sem reposicao

ecoR - http://ecor.ib.usp.br/ } if(missing(remov)){ #se o argumento remov nao for dado return(dados.tot) #retorna para o usuario o data frame amostrado } dados.amost<-dados.tot[ , !(names(dados.tot) %in% remov)] #se remov for informado, cria objeto com as colunas de dados.tot diferentes das dadas no argumento "remov" (que devem ser removidas) return(dados.amost) #retorna para o usuario um data frame amostrado a partir de "dados" com as informações e tamanho especificados } if(tipo=="prop"){ #se o "tipo" de amostragem escolhido for o proporcional aos dados data.freq<-data.frame(table(subs.dados[,colun[1]])) #criando um data frame com as frequencias de cada categoria selecionada das linhas ("categ") da coluna dada no argumento "colun" (so considera a primeira coluna dada no argumento, nao estratifica para mais de uma coluna) freq<-data.freq\$Freq #colocando a coluna freq do objeto data.freq em um objeto novo freq.rel<-freq/nrow(dados) #calculando a frequencia de cada categoria das linhas em relacao ao total de linhas na coluna selecionada unicos<-sort(unique(subs.dados[,colun[1]])) #criando um objeto que guarda os nomes das categorias da coluna selecionada, em ordem crescente/alfabetica (pois data.freq é dado em ordem crescente das linhas, logo as frequencias seguem esta ordem) linhas< rmultinom(1:length(unique(subs.dados[,colun[1]])),amostra,prob=freq.rel) #definindo o numero de linhas de cada categoria dentro das linhas totais da amostra (isso é feito gerando uma distribuicao multinomial com as proporcoes de cada categoria) linhas2<-data.frame(linhas) #criando um data frame com a quantidade de linhas de cada categoria (nao importa que nao tenha o nome das categorias, mantem as posicoes das categorias) num\_linhas<-linhas2\$linhas #criando um vetor a partir da coluna do data frame com a quantidade de linhas de cada categoria dados.tot<-data.frame(NULL) #criando data frame vazio para ser preenchido dentro do for if(reposicao==TRUE){ #amostragem com reposicao caso o argumento "reposicao" for true for(i in 1:length(unicos)){ #criando um ciclo com for para criar a amostra subs.cat<-subset(subs.dados,subs.dados[,colun[1]]==unicos[i]) #criando um subset do data frame dos dados que possui, para cada valor de i, apenas as linhas de cada uma das categorias cada\_categ< subs.cat[sample(nrow(subs.cat),num linhas[i],replace=TRUE),] #a partir do data frame com apenas as linhas de cada categoria, faz uma amostragem das linhas com a quantidade de linhas correspondente a categoria determinada por i, com reposição dados.tot<-rbind(dados.tot,cada\_categ) #usa o data frame vazio para guardar os resultados gerados pela amostragem de cada categoria, gerando o output

```
 }
       }
       if(reposicao==FALSE){ #se reposicao for FALSE ou nao for dado, faz
amostragem sem reposicao
        for(i in 1:length(unicos)){ #criando um ciclo com for para criar a
amostra
           subs.cat<-subset(subs.dados,subs.dados[,colun[1]]==unicos[i])
#criando um subset do data frame dos dados que possui, para cada valor de i,
apenas as linhas de cada uma das categorias
          cada categ<-subs.cat[sample(nrow(subs.cat),num linhas[i]),] #a
partir do data frame com apenas as linhas de cada categoria, faz uma
amostragem das linhas com a quantidade de linhas correspondente a categoria
determinada por i, sem reposição
           dados.tot<-rbind(dados.tot,cada_categ) #usa o data frame vazio
para guardar os resultados gerados pela amostragem de cada categoria,
gerando o output
 }
       }
         if(missing(remov)){ #se o argumento remov nao for dado
           return(dados.tot) #retorna para o usuario o data frame amostrado
         }
         dados.amost<-dados.tot[ , !(names(dados.tot) %in% remov)] #se remov
for informado, cria objeto com as colunas de dados.tot diferentes das dadas
no argumento "remov" (que devem ser removidas)
         return(dados.amost) #retorna para o usuario um data frame amostrado
a partir de "dados" com as informações e tamanho especificados
     }
   }
}
```
[Help da função amostragem](http://ecor.ib.usp.br/lib/exe/fetch.php?media=bie5782:01_curso_atual:alunos:trabalho_final:raquel.monteiro.silva:help.txt)

[Função amostragem](http://ecor.ib.usp.br/lib/exe/fetch.php?media=bie5782:01_curso_atual:alunos:trabalho_final:raquel.monteiro.silva:funcao_final.r)

From: <http://ecor.ib.usp.br/>- **ecoR**  $\pmb{\times}$ Permanent link: **[http://ecor.ib.usp.br/doku.php?id=05\\_curso\\_antigo:r2017:alunos:trabalho\\_final:raquel.monteiro.silva:start](http://ecor.ib.usp.br/doku.php?id=05_curso_antigo:r2017:alunos:trabalho_final:raquel.monteiro.silva:start)** Last update: **2020/08/12 06:04**